**Vuescan No Watermark** 

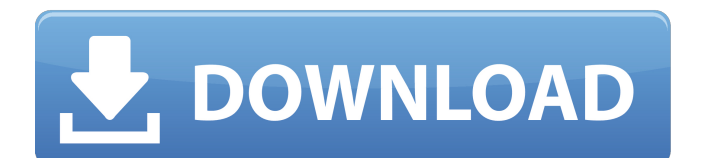

You can even customize page layout options, as we previewed and clicked Continue to start the scan. You can select from color scans, black and white, grayscale, color, or greyscale, and two-sided or single-sided. Each image that it processed caught our eye with clean, detailed, and sharp images. VueScan appeared to correctly interpret our normal scanning as well as scanning colored inkjet documents or toner-based grayscale documents. Some of its other tools, including filters and color balance adjustments, performed as we expected. The settings (such as whether to include an optional watermark) are saved in the image itself, so you can apply the same settings to future images. It can adjust file quality options for JPEG, JPEG+Lossy, JPEG+, and JPEG-LS. At the end of the process, VueScan informed us that it had watermarked the scan and moved on to scan the next page. The settings from the first scan stayed in place, and you can choose to overwrite them or preserve them. We could decide whether to delete the original or leave it untouched. VueScan could correctly print our original photo of a rainstorm in bright sunlight. It also did a reasonably good job of calibrating the scanner we'd connected. VueScan also struggled with a background image that came on the front of the page. It was the best we'd seen on any other scanner we've tested in a long time, including the Brother DCP-9050DN. The same way that Mac OS X's error correction can produce spotty, unsharp images, the VueScan software can often produce spots of noise in the scans. They will appear as a pattern of pure black and white dots or patches in a white or gray area. You can easily eliminate these imperfections by selecting the "Remove Noise" option in the Scanning and Printing panel. The result will be a clearer image.

## **Vuescan No Watermark**

For some reason that we don't yet understand, third-party programs have a way of modifying our images and then turning them into PDFs. The VueScan page allows you to set a watermark for your scanned documents by placing it on the pages. Once the page-by-page watermark setting has been made, VueScan allows you to edit your document. The defaults for cropping were pretty decent, and they allowed us to crop the image to our desired dimensions. We also had the ability to flip the image horizontally or vertically to our liking. VueScan also allows you to rotate the pages to a desired angle or to line up the pages. The possibilities are endless, so if you were planning on making your perfect document, VueScan can definitely do the job. I am glad to say that VueScan does not have any features that would require extensive computer skills. Once VueScan has been run and the images have been saved, the last task is to output them to a printer. This is where the true usefulness of VueScan comes into play. You can create various labels, envelopes, and even postcards from your scanned documents. With VueScan, you can arrange your documents, pages, and photos in various ways. The application supports several options that make it easy to do so. Within VueScan, you can easily rotate and crop your scanned documents. The one thing that really makes this program shine is its ability to output your scan automatically to your printer. This is where the usefulness of your device comes into play. VueScan supports more than 2400 different scanners and digital cameras. 5ec8ef588b

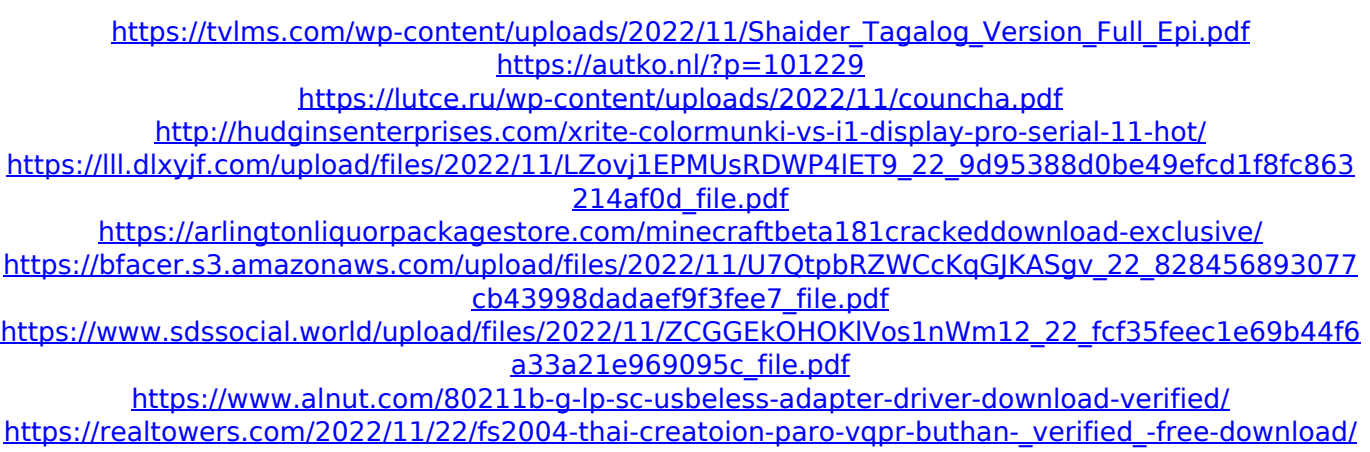

<https://sahabhaav.com/all-my-movies-serial-activation/> <https://www.mozideals.com/advert/descargar-crack-para-el-resurgir-del-rey-brujo-link/> <https://sipepatrust.org/benvista-photozoom-pro-6-0-4-keygen-free-better/> [https://multipanelwallart.com/2022/11/22/himnario-metodista-pentecostal-de-chile-pdf-free](https://multipanelwallart.com/2022/11/22/himnario-metodista-pentecostal-de-chile-pdf-free-exclusive/)[exclusive/](https://multipanelwallart.com/2022/11/22/himnario-metodista-pentecostal-de-chile-pdf-free-exclusive/) <https://bootycallswag.com/2022/11/22/bangla-panu-golpo-in-pdf-hot-free-download-2/>

<https://superstitionsar.org/the-big-book-of-clubbell-training-pdf-pdf-downloads-torrent-top/> <http://steamworksedmonton.com/background-vector-pack-12/>

<https://thecryptobee.com/governor-poker-2-free-download-best-crack-idm/> <https://www.ncsheep.com/advert/gunde-jaari-gallanthayyinde-movie-free-download-720p-hot/> <https://www.2el3byazici.com/descarga-sketchup-pro-2017-v-ray-3-4-100-activado-repack/>